## **Écriture**

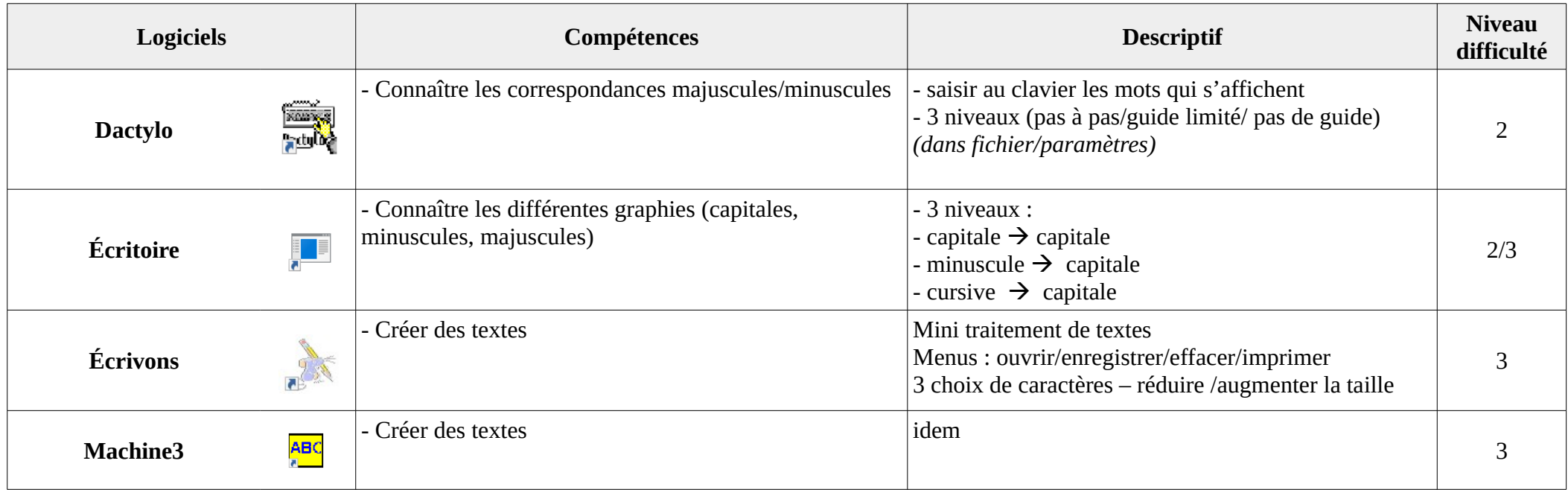